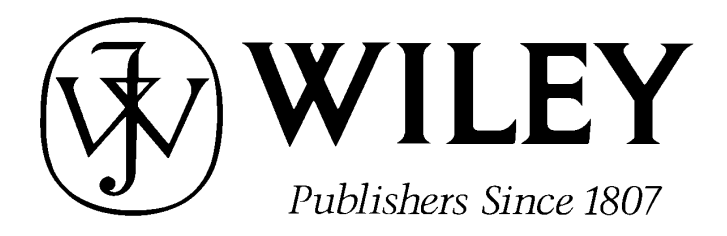

### **ELECTRONIC PROOF CHECKLIST ,** *AMERICAN JOURNAL OF HEMATOLOGY*

#### **\*\*\*IMMEDIATE RESPONSE REQUIRED\*\*\***

Your article will be published online via Wiley's EarlyView® service (wileyonlinelibrary.com) shortly after receipt of corrections. EarlyView® is Wiley's online publication of individual articles in full text HTML and/or pdf format before release of the compiled print issue of the journal. Articles posted online in EarlyView® are peer-reviewed, copyedited, author corrected, and fully citable via the article DOI (for further information, visit www.doi.org). EarlyView® means you benefit from the best of two worlds—fast online availability as well as traditional, issue based archiving.

#### **READ PROOFS CAREFULLY**

- This will be your only chance to review these proofs. Please note that once your corrected article is posted online, it is considered legally published, and cannot be removed from the Web site for further corrections.
- Please note that the volume and page numbers shown on the proofs are for position only.

#### **ANSWER ALL QUERIES ON PROOFS**

Please annotate all corrections and remember to respond to all author queries at the back of your page proofs.

#### **CHECK FIGURES AND TABLES CAREFULLY**

- Check size, numbering, and orientation of figures.
- All images in the PDF are downsampled (reduced to lower resolution and file size) to facilitate Internet delivery.  $\bullet$ These images will appear at higher resolution and sharpness in the printed article.
- Review figure legends to ensure that they are complete.
- Check all tables. Review layout, title, and footnotes.

**RETURN CORRECTED PROOFS**

**Other forms as needed**

## **RETURN ALL RELEVANT ITEMS WITHIN TWO BUSINESS DAYS OF RECEIPT.**

Production Editor , AJH E-mail: jrnlprodajh@cadmus.com Refer to journal acronym and article production number

## **USING e-ANNOTATION TOOLS FOR ELECTRONIC PROOF CORRECTION**

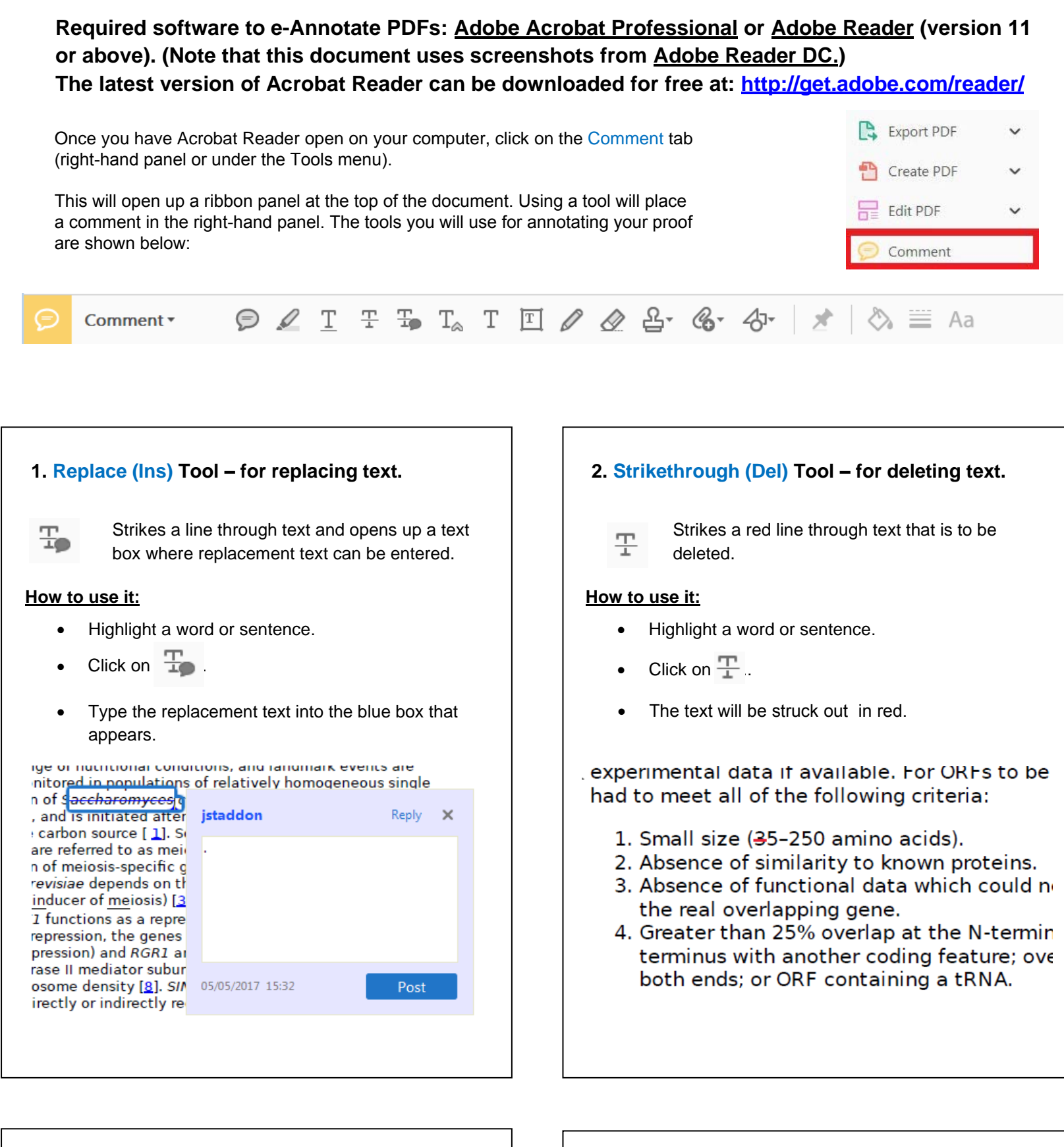

- Click on  $T_{\text{A}}$  .
- Click at the point in the proof where the comment
- Click close to the text you just highlighted.
- Type any instructions regarding the text to be altered into the box that appears.

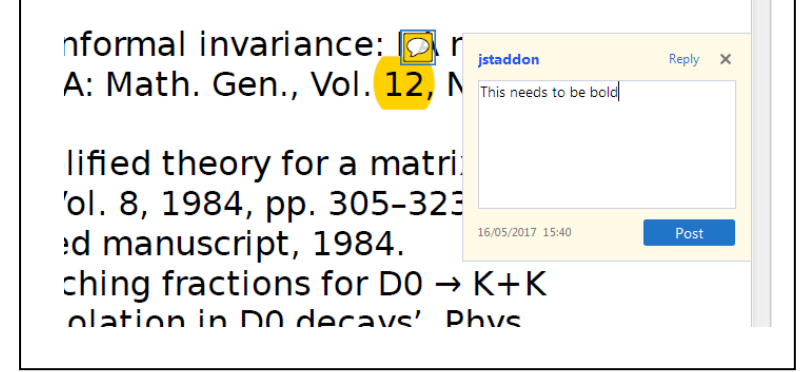

## **How to use it:**

IJ

- $\bullet$  $C$ lick on  $\mathscr{D}$ .
- $\bullet$ Click and drag over the text you need to highlight for the comment you will add. Click on  $\boxed{\bigcircledcirc}$ .
- **3. Commenting Tool – for highlighting a section to be changed to bold or italic or for general comments.**
	- Use these 2 tools to highlight the text ⋐ where a comment is then made.

#### **How to use it:**

- **4. Insert Tool – for inserting missing text at specific points in the text.**
	- Marks an insertion point in the text and  $\mathbb{T}_{\!\vartriangle\!}$ opens up a text box where comments can be entered.

- should be inserted.
- Type the comment into the box that appears.

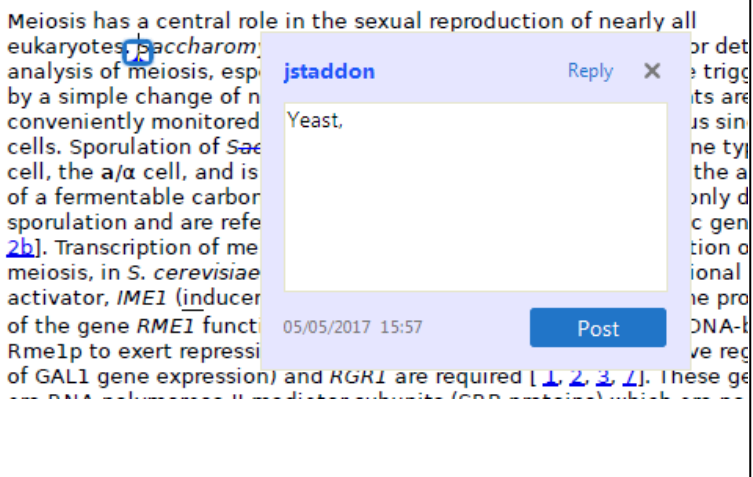

# **LEY**

## **USING e-ANNOTATION TOOLS FOR ELECTRONIC PROOF CORRECTION**

**For further information on how to annotate proofs, click on the Help menu to reveal a list of further options:** 

• Click on one of the shapes in the Drawing Markups section.

 $\bigcirc$  Oval 目<sup>才</sup> Text Callout ◯ Polygon  $\bigcirc$  Cloud Connected Lines **A** Expand Drawing Tools

- **6. Add stamp Tool – for approving a proof if no**
	- Inserts a selected stamp onto an appropriate
	- Select the stamp you want to use. (The Approved stamp is usually available directly in the menu that appears. Others are shown under *Dynamic*, *Sign*
	- Fill in any details and then click on the proof where you'd like the stamp to appear. (Where a proof is to be approved as it is, this would normally be on the first page).

of the business cycle, starting with the

on perfect competition, constant ret

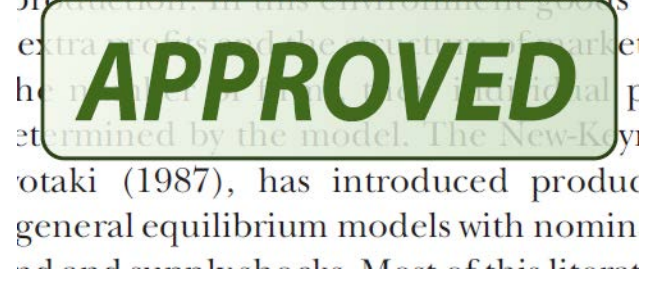

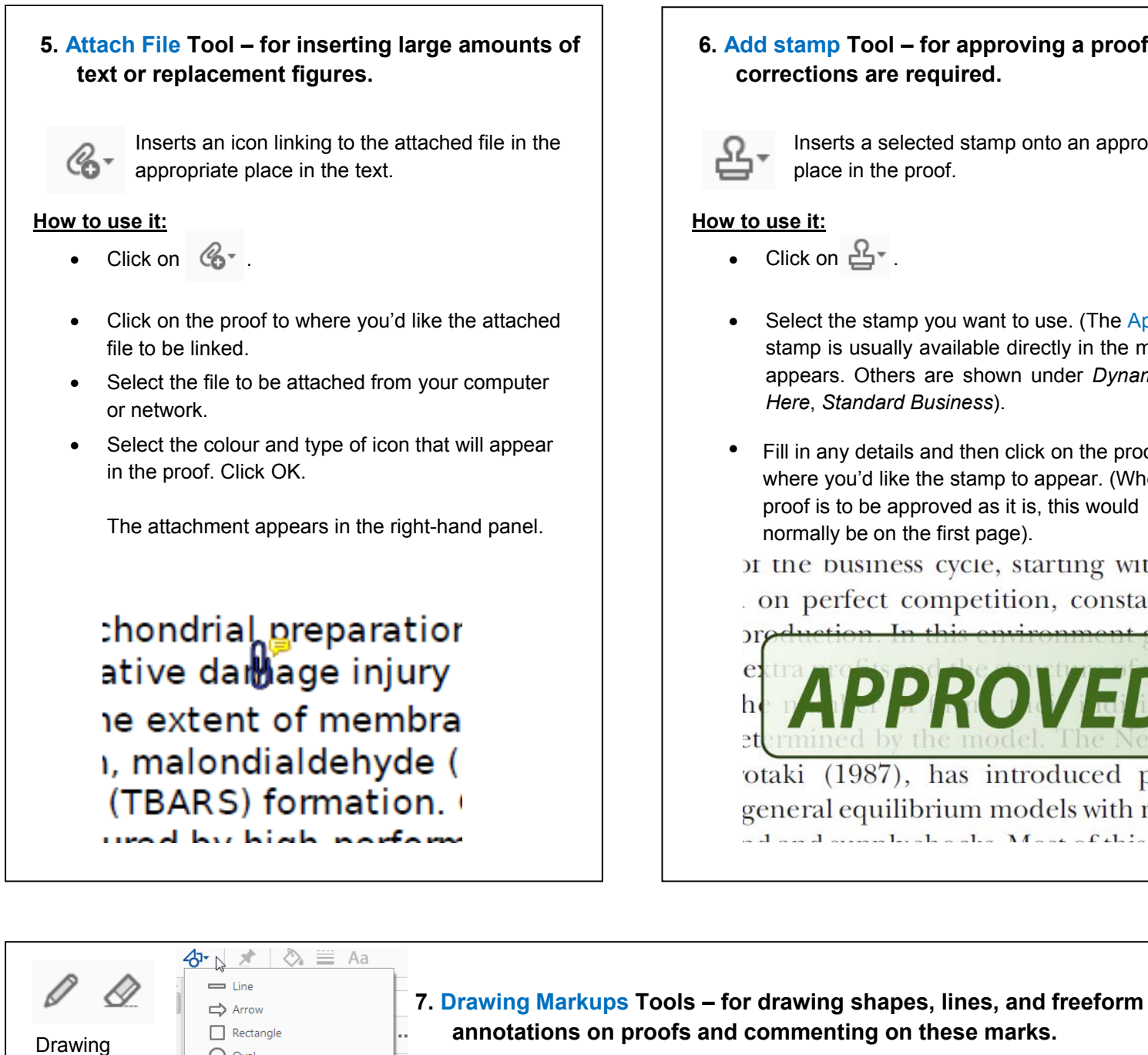

Allows shapes, lines, and freeform annotations to be drawn on proofs and for comments to be made on these marks.

**How to use it:**

- Click on the proof at the relevant point and draw the selected shape with the cursor.
- To add a comment to the drawn shape, right-click on shape and select *Open Pop-up Note.*
- Type any text in the red box that appears.

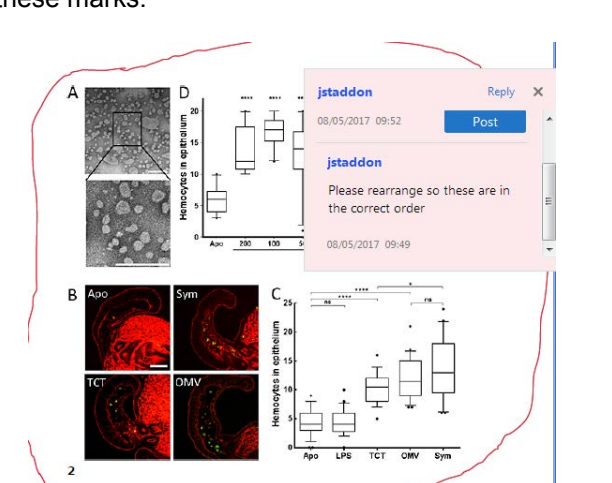

tools

## F1 Online Support Welcome... Learn Adobe Acrobat Reader DC...  $(?)$ About Adobe Acrobat Reader DC... About Adobe Plug-Ins... Generate System Report... Repair Installation Check for Updates...

available on comment ribbon

## WILEY-BLACKWELL

## **Additional reprint purchases**

Should you wish to purchase additional copies of your article, please click on the link and follow the instructions provided: https://caesar.sheridan.com/reprints/redir.php?pub=10089&acro=AJH

Corresponding authors are invited to inform their co-authors of the reprint options available.

Please note that regardless of the form in which they are acquired, reprints should not be resold, nor further disseminated in electronic form, nor deployed in part or in whole in any marketing, promotional or educational contexts without authorization from Wiley. Permissions requests should be directed to mail to: permissionsus@wiley.com

For information about 'Pay-Per-View and Article Select' click on the following link: wileyonlinelibrary.com/aboutus/ppv-articleselect.html

# WILEY

## **COLOR REPRODUCTION IN YOUR ARTICLE**

Color figures were included with the final manuscript files that we received for your article. Because of the high cost of color printing, we can only print figures in color if authors cover the expense. The charge for printing figures in color is \$700 per figure.

Please indicate if you would like your figures to be printed in color or black and white. Color images will be reproduced online in Wiley Online Library at no charge, whether or not you opt for color printing.

## Failure to return this form will result in the publication of your figures in black and white.

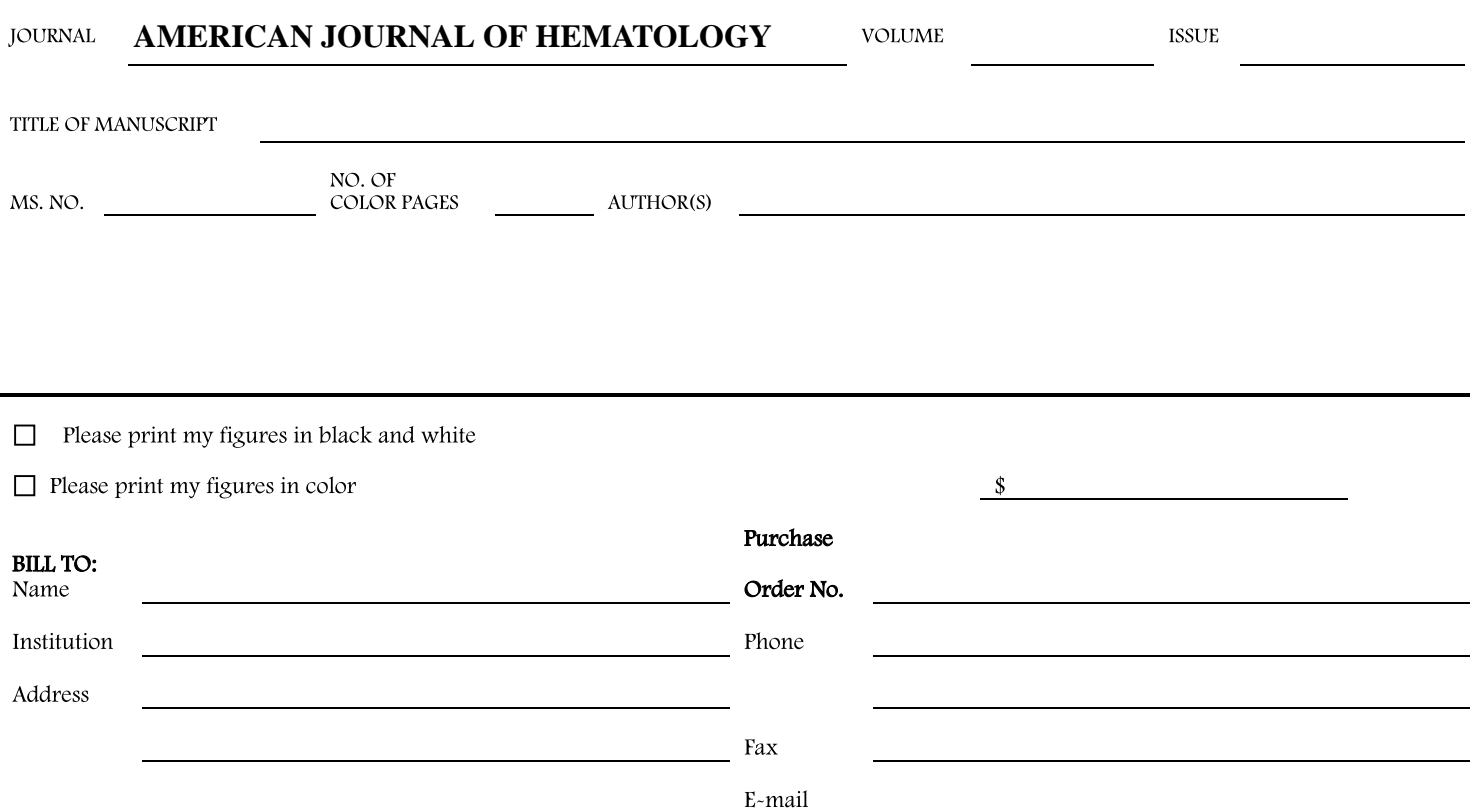

## **WILEY**

## Author Query Form

<span id="page-5-0"></span>Journal: AJH

Article: 24956

Dear Author,

During the copyediting of your manuscript the following queries arose.

Please refer to the query reference callout numbers in the page proofs and respond to each by marking the necessary comments using the PDF annotation tools.

Please remember illegible or unclear comments and corrections may delay publication.

Many thanks for your assistance.

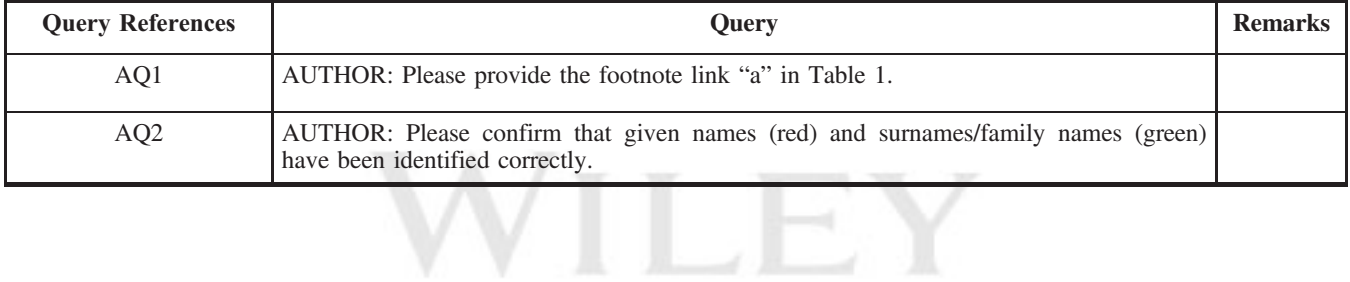

**Author Proof** 

Received: 27 September 2017 | Revised: 23 October 2017 | Accepted: 25 October 2017

DOI: 10.1002/ajh.24956

#### CORRESPONDENCE

- <sup>1</sup> A blastic plasmacytoid <sup>2</sup> dendritic cell neoplasm-like phenotype identifies a subgroup of npm1-mutated AML patients with worse
- prognosis

7

#### 8 To the Editor:

 As widely reported, isolated NPM1 mutations display a positive prog- nostic value in acute myeloid leukemia (AML) since they are associated with high complete response rate to chemotherapy and with reduced relapse risk, especially if a molecular complete remission (mCR) is 14 achieved.<sup>1</sup> However, a minority of NPM-mut AML patients do not 15 achieve hematological or mCR or display early relapse, irrespectively of FLT3 status. Despite its recognition as a distinct WHO 2016 entity, NPM-mut AML displays indeed a certain degree of clinical and bio- logical heterogeneity. Morphologic spectrum is wide and can involve all the FAB subtypes, with the exception of M3, with blasts fre- quently showing monocytic differentiation and cup-like nuclei. Even immunophenotype (IF) is not univocal; NPM-mut cells are usually CD34 negative, CD33 and CD13 positive and a "myeloid" or "monocytic" IF can be usually distinguished. No prognostic relevance has been associated to morphological and immunophenotypic features so far.

 We retrospectively evaluated 38 consecutive young, de novo NPM-mut AML patients diagnosed in our institution between 2006 and 2014 and treated with a fludarabine, high dose cytarabine and idarubicin (FLAI) based induction.2 Multicolor cytofluorimetric analysis was rou- tinely performed on bone marrow samples obtained at diagnosis, to define lineage according to WHO 2016, and to identify the leukemia associated phenotypes for minimal residual disease (MRD) monitoring. MRD assessment was performed in all patients with both IF and RQ-PCR for NPM1 expression levels quantification, after induction and each of the consolidation courses. In our experience, a greater than 3.5 logarithmic reduction of NPM1 expression after FLAI induction identified patients with the best probability to achieve mCR and best long term outcome.

39 The retrospective review of leukemic immunophenotypes at diag-40 nosis allowed us to identify three different subgroups of patients; 16/38 41 displayed a myeloid IF [CD33/CD13/CD38/CD117/MPO (+)]; 7/38 a 42 monocytic IF [CD33/CD64/cyLys/CD11b/CD15 (+) with 3/7 patients 43 CD13+]; the third group included 10 patients who displayed both

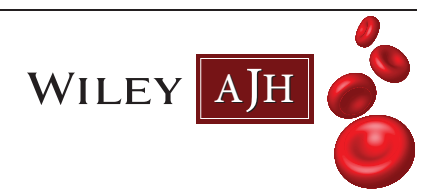

myeloid, and monocytic features [CD33/CD13/CD38/CD117/MPO/ 44  $CD64/cLys/CD11b/CD15$  (+)]. Five patients could not be assigned to 45 any of those groups.  $46$ 

FLT3-ITD mutation was detected in 16/38 (42%) patients. Its 47 incidence was significantly higher in the monocytic group, however 48 this did not translate in a worse outcome (data not shown). No statistically significant differences in relapse free survival (RFS) and overall 50 survival (OS) were detectable among the three IF groups. The expres- 51 sion of CD34 did not negatively affect RFS and OS. Interestingly, 52 searching for recurrent aberrant antigen combinations, we identified 53 six patients with  $[CD56/CD123/CD4 (+)]$  coexpression; in other 54 seven patients only two of these three markers were present. Since 55 these markers represent part of the typical blastic plasmacytoid dendritic cell neoplasm (BPDCN) IF, we named this phenotype "BPDCN- 57 like". BPDCN-like IF was equally distributed among the previously 58 described IF subgroups. Three out of the 6 BPDCN-like patients 59 displayed concomitant FLT3 ITD mutation and all patients had normal 60 karyotype. None of these BPDCN-like patients displayed clinical, 61 morphological and biological features generally associated with 62 BPDCN.<sup>3</sup> Overall, the outcome of BPDCN-like patients was poorer 63 compared to those not expressing this antigen combination. Specifi- 64 cally, five out of six BPDCN-like patients achieved CR after induction 65 (83%) but only one patient achieved mCR. Allogeneic stem cell trans- 66 plantation (HSCT) was scheduled for refractory patients and for those 67 not achieving mCR, with three patients being transplanted. Three 68 out of five patients not obtaining mCR could not be transplanted due 69 to a sudden unresponsive disease relapse. A complete overview of 70 BPDCN-like patients' features at diagnosis, response to treatment, 71 and long-term outcome is provided in Table 1. Three year RFS was  $741$ 28 and 72%, respectively, for patient with or without BPDCN-like 73 phenotype ( $P < .05$ ), whereas 3-year OS was 0 and 63%, respectively 74  $(P < 0.05)$ . Furthermore, a trend towards an inferior OS was observed 75 even in the seven patients presenting only two of three BPDCN 76 markers. Although the negative impact of each of these antigens has 77 already been described, to the best of our knowledge this is the first 78 report on the prognostic impact of CD123, CD56, and CD4 coexpres- 79 sion in NPM mut AML. CD123 is strongly expressed by plasmacytoid 80 dendritic cells and by their pathological counterpart in BPDCN and it 81 is widely expressed in hematological malignancies. It is also expressed 82 on physiological CD34+ hemopoietic progenitors and on leukemic 83 AML stem cells (LSC). The number of CD123+ LSC has been shown  $84$ to be predictive of clinical outcome. Interestingly, a negative prognos- 85 tic impact of CD123 expression in NPM-mut AML has already been 86 reported.<sup>4</sup> A negative prognostic impact for CD56 expression in AML  $87$ has been reported, especially for AML with t(8;21) and acute 88 promyelocitic leukemia<sup>5</sup> and the expression of CD4 has been recently  $89$ associated to an unfavorable outcome in wild-type NPM1, FLT3-ITD- 90 negative cytogenetically normal AML.<sup>6</sup> 61 621 621 621 621 621 621 622 621 622 621 622 623 622 623 624 622 623 6

Am J Hematol. 2017;1-3. etc. in the state of the state of vileyonlinelibrary.com/journal/ajh VC 2017 Wiley Periodicals, Inc. | 1

<span id="page-7-0"></span> $\frac{2}{2}$  WILEY AJH MINETTO ET AL.

TABLE 1 Overview of NPM-mut AML and BPDCN like patients; features at diagnosis, response to treatment, MRD assessment, and longterm outcome

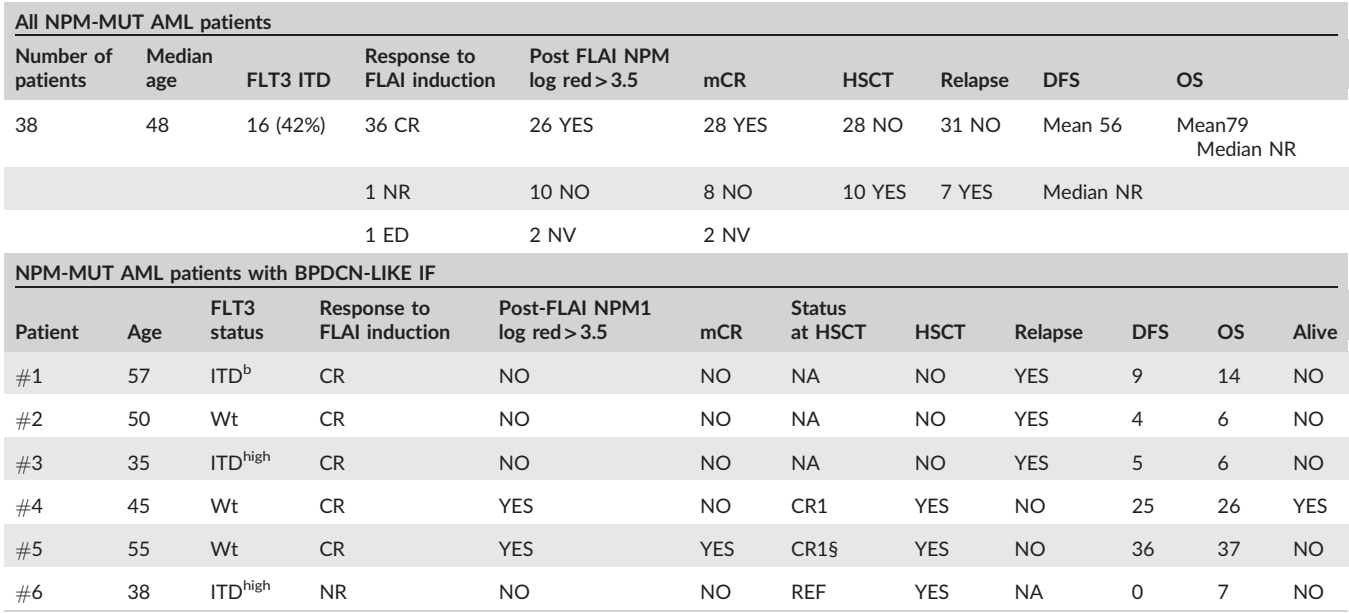

<sup>a</sup>Pt #5 received HSCT in CR1 despite mCR because of secondary AML. [AQ1](#page-5-0) bAllelic burden not available.

92 The biological explanation of the poor outcome of this subset of 93 patients bearing BPDCN like aberrant phenotype is unknown and 94 might be clarified by gene expression or NGS analyses.

 The infrequent aberrant coexpression of CD4, CD56, and CD123 among AML patients without NPM1 mutations, and their heterogene- ous prognosis linked to cytogenetic and molecular aberrations, pre- vented us to disclose any prognostic influence of IF on outcome in our NPM1 wild-type AML cohort.

 If our clinical observation are confirmed on larger series of patients, the identification of a BPDCN-like IF in NPM-mut patients may identify a subset not sharing the good prognostic impact of NPM1 mutation. A close monitoring of MRD-clearance should be performed and patients with unsatisfactory response to therapy should be promptly addressed to more intensive strategies (eg, allogeneic stem cell transplantation in first CR). Future possibilities might be opened by the development of specific therapeutic strategies, such as monoclonal antibodies targeting CD123.

#### 109 CONFLICT OF INTEREST

110 All authors declare that they have no conflict of interest to disclose.

#### 111 ORCID

- 112 Paola Minetto **b** <http://orcid.org/0000-0001-6094-4351>
- 113 Fabio Guolo <http://orcid.org/0000-0003-3166-6078>

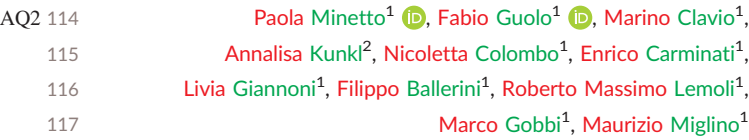

 $1$ Clinic of Hematology, Department of Internal Medicine (DiMI), University  $118$ 

- of Genoa, Policlinico San Martino, IRCCS per l'Oncologia, Genoa, Italy 119
	- $^{2}$ Clinical Flow Cytometry Unit, Anatomic Pathology, Policlinico San 120
		- Martino, IRCCS per l'Oncologia, Genoa, Italy 121

122

#### **Correspondence**

Dr. Paola Minetto, Clinic of Hematology, Department of Internal Medicine (DiMI), University of Genoa, Policlinico San Martino, IRCCS per l'Oncologia, Largo Rosanna Benzi, 10, 16132 Genova, Italy. Email: dr.paolaminetto@gmail.com

#### REFERENCES 123

[1] Döhner K, Schlenk RF, Habdank M, et al. Mutant nucleophosmin 124 (NPM1) predicts favorable prognosis in younger adults with acute 125 myeloid leukemia and normal cytogenetics: interaction with other 126 gene mutations. Blood. 2005;106(12):3740-3746. 127

- [2] Guolo F, Minetto P, Clavio M, et al. High feasibility and antileukemic 128 efficacy of fludarabine, cytarabine, and idarubicin (FLAI) induction fol- 129 lowed by risk-oriented consolidation: a critical review of a 10-year, 130 single-center experience in younger, non M3 AML patients. Am J 131 Hematol. 2016:91(8):755-762.
- [3] Pagano L, Valentini CG, Grammatico S, Pulsoni A. Blastic plasmacy- 133 toid dendritic cell neoplasm: diagnostic criteria and therapeutical 134 approaches. Br J Haematol. 2016;174(2):188-202. 135
- [4] Nomdedeu J, Bussaglia E, Villamor N, et al. Immunophenotype of 136 acute myeloid leukemia with NPM mutations: prognostic impact of 137 the leukemic compartment size. Leuk Res. 2011;35(2):163-168. 138
- [5] Raspadori D, Damiani D, Lenoci M, et al. CD56 antigenic expression 139 in acute myeloid leukemia identifies patients with poor clinical prog- 140 nosis. Leukemia. 2001;15(8):1161-1164.
- [6] Guo RJ, Atenafu EG, Schimmer AD, Minden MD, Chang H. Expression of 142 CD4 is correlated with an unfavorable prognosis in wild-type NPM1, 143 FLT3-ITD-negative cytogenetically normal adult acute myeloid leukemia. 144 Int J Lab Hematol. 2017;39(4):429-437.